Visual Basic

- 13 ISBN 9787302178859
- 10 ISBN 7302178852

出版时间:2008-10

作者:刘彬彬,高春艳,孙秀梅

页数:594

版权说明:本站所提供下载的PDF图书仅提供预览和简介以及在线试读,请支持正版图书。

#### www.tushu000.com

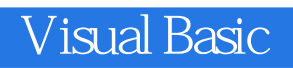

Visual Basic 6.0 Microsoft Windows

Visual Basic

, where the property of the property  $\mathbf W$  isual Basic

 $60$ 

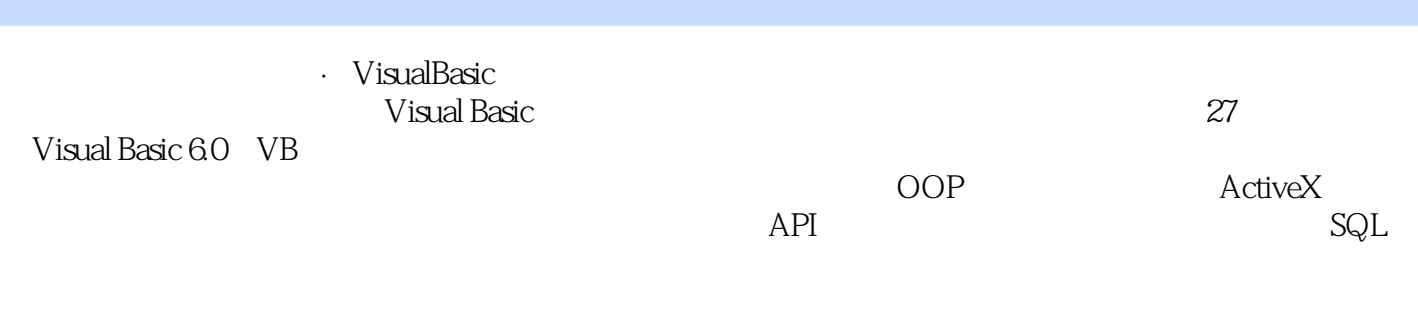

Visual Basic

1 1 Visual Basic 6.0 1 *27* 1.1 Visual Basic 1.1.1 Visual Basic 1.1.2 Visual Basic 6.0  $1.2$  VB1.2.1 VB 1.2.2 VB 1.3 VB 6.0 1.3.1 VB6.0 1.3.2 VB6.0+SP6 1.3.3 VB6.0 1.4 VB 6.0 1.4 1  $1.42$   $1.5VB60$   $1.51$   $1.52$  $1.53 \t 1.54 \t 1.55 \t 1.56 \t 1.57 \t 1.58 \t 1.59$  $1.6$  1.61  $1.61$  $1.63$   $1.64$   $1.65$   $1.7VB60$   $1.7.1$ MSDN Library 1.7.2 1.7.3 VB 1.8 1.8 VB 1.8.1 1.8.2 1.8.3 1.8.4 1.8.5 1.8.6 1.9  $2$  VB 31 2.1  $2.2$   $2.2$   $2.2$  $2.23$   $2.3$   $2.31$   $2.32$   $2.33$   $2.34$   $2.35$  $2.36$  2.4  $2.41$   $2.42$   $2.5$  $251$   $252$   $253$   $26$   $261$   $262$  $263$  2.64 2.7 2.8 3 1 12 31 31.1 31.2 31.3 31.4 3.2 3.2.1 3.2.2 3.2.3 3.3 3.3.1 If...Then 3.3.2 If...Then...Else 3.3.31f 3.3.4 If...Then...ElseIf 3.3.5 Select Case 3.3.6 IIf 3.4 3.4.1 For...Next 3.4.2 For Each...Next 3.4.3 Do...Loop  $344$   $345$   $35$   $351$   $G_0T_0352$ With...End With3.5.3  $Exit3.5.4$   $End3.6$   $3.7$   $4$ 32 4.1 4.1.1 4.1.2 4.2 4.2.1 4.2.2 4.2.3 4.2.4 4.2.5 4.3 4.31 组元素的输入4.3.2 数组元素的输出4.3.3 数组元素的插入4.3.4 数组元素的删除4.3.5 数组元素的查找4.3.6 4.4 4.4.1 4.4.2 4.5 4.5.1 45.2 45.3 46 4.6.1 Array 4.6.2 UBound LBound 4.6.3 Split 4.6.4 Option Base 4.7 4.7.1 4.7.2 (Controls  $(14.8 \t 4.9 \t 5 \t 5.5 \t 5.1 \t 5.2 \t 5.21 \t 5.21 \t 5.21$  $53$  Sub  $531$   $532$   $533$   $54$ Function  $5.4.1$   $5.4.2$   $5.4.3$   $5.5$  $\frac{48}{53}$   $\frac{5}{53}$   $\frac{5}{531}$   $\frac{5}{542}$   $\frac{5}{532}$   $\frac{5}{533}$   $\frac{5}{533}$   $\frac{5}{543}$   $\frac{5}{56}$   $\frac{5}{57}$ <br>  $\frac{5}{58}$   $\frac{5}{58}$   $\frac{5}{58}$   $\frac{5}{58}$   $\frac{5}{58}$   $\frac{5}{58}$   $\frac{5}{58}$   $\frac{5}{58}$   $\frac{5}{58}$ 5.8 Property 5.8.1 5.9 5.10 6 属性5.9 小结5.10 练习与实践第6章 内置函数第2篇 核心技术第7章 窗体第8章 标准模块和类模块第9章 10 11 12 OOP 13 ActiveX 14 15 16 3 17 API 函数第18章 图形图像技术第19章 多媒体技术第20章 SQL应用第21章 数据库开发技术第22章 数据库控  $23$  24 $25$   $25$   $26$   $26$  $27$ 

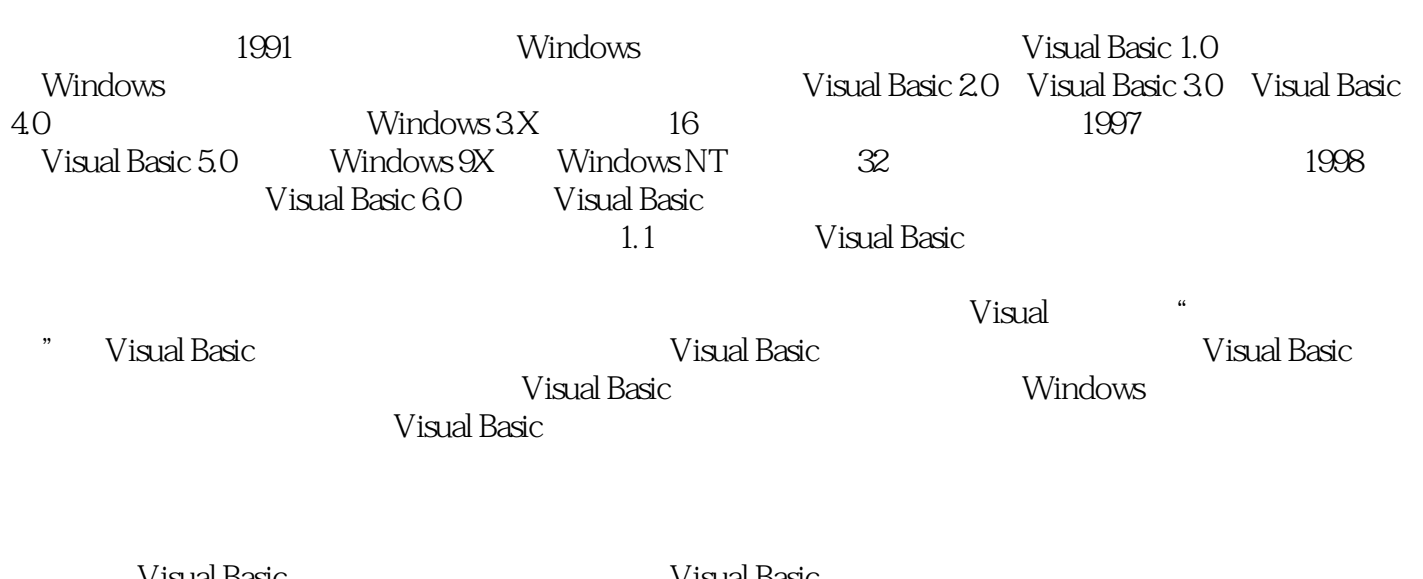

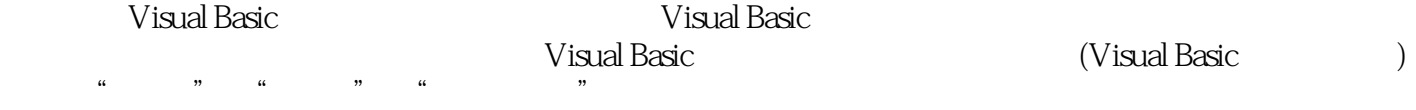

Visual Basic

 《软件开发视频大讲堂·VisualBasic从入门到精通》特色:基础知识→核心技术→高级应用→项  $235$  44 and  $1$ 

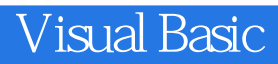

本站所提供下载的PDF图书仅提供预览和简介,请支持正版图书。

:www.tushu000.com